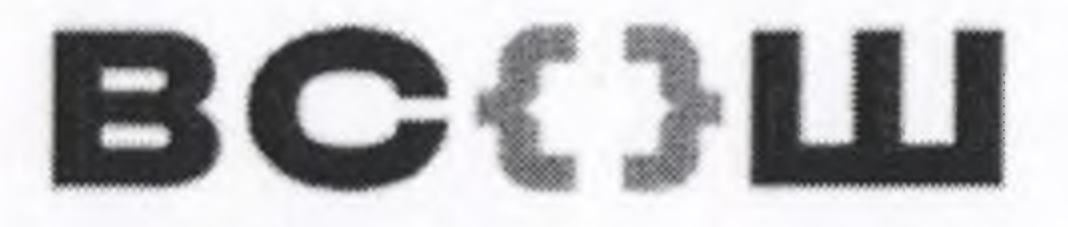

ВСЕРОССИЙСКАЯ ОЛИМПИАДА ШКОЛЬНИКОВ

 $\sim$   $\sim$ 

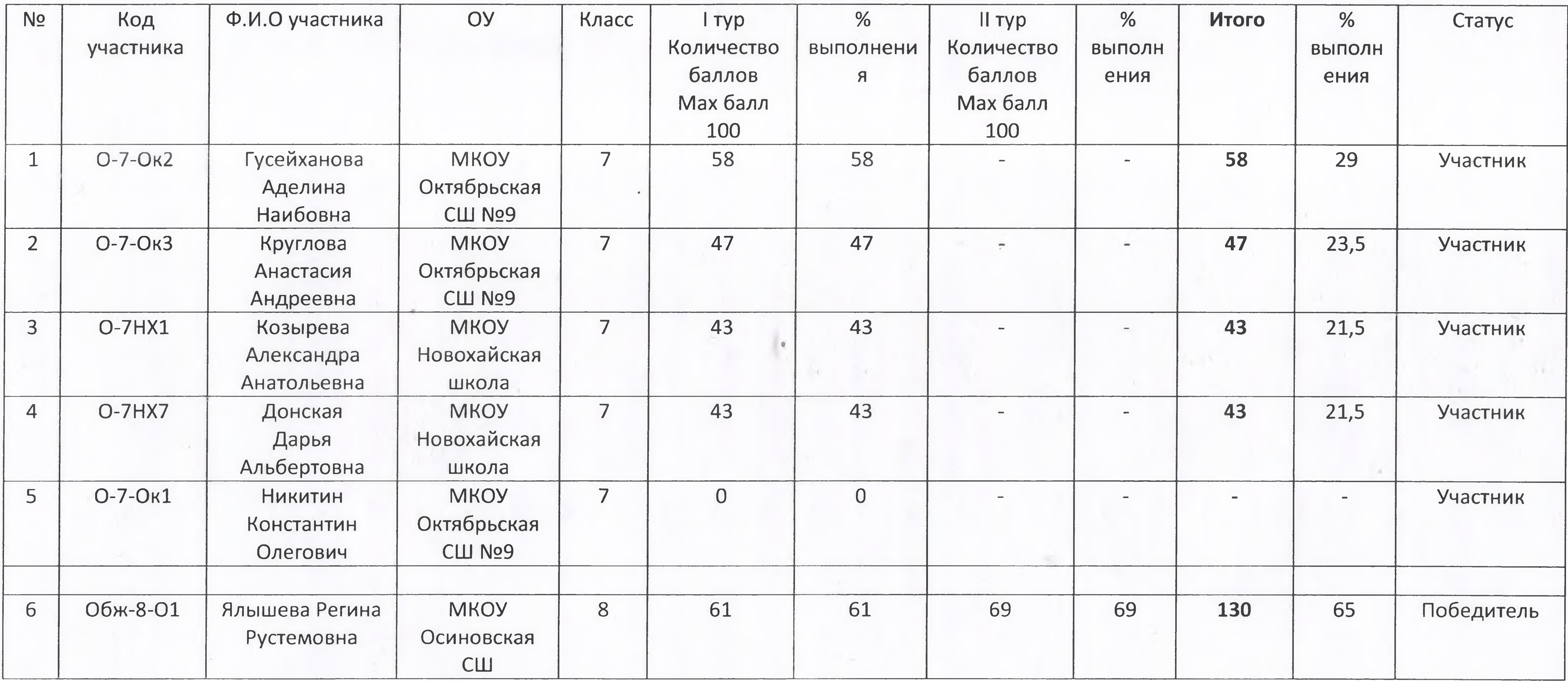

## БОГУЧАНСКИЙ РАЙОН ВСЕРОССИЙСКАЯ ОЛИМПИАДА ШКОЛЬНИКОВ<br>МУНИЦИПАЛЬНЫЙ ЭТАП

**Contract** 

**The Common** 

**Service** 

## ПРЕДМЕТ ОБЖ

## Дата проведения 14.11.2022

## ПРОТОКОЛ

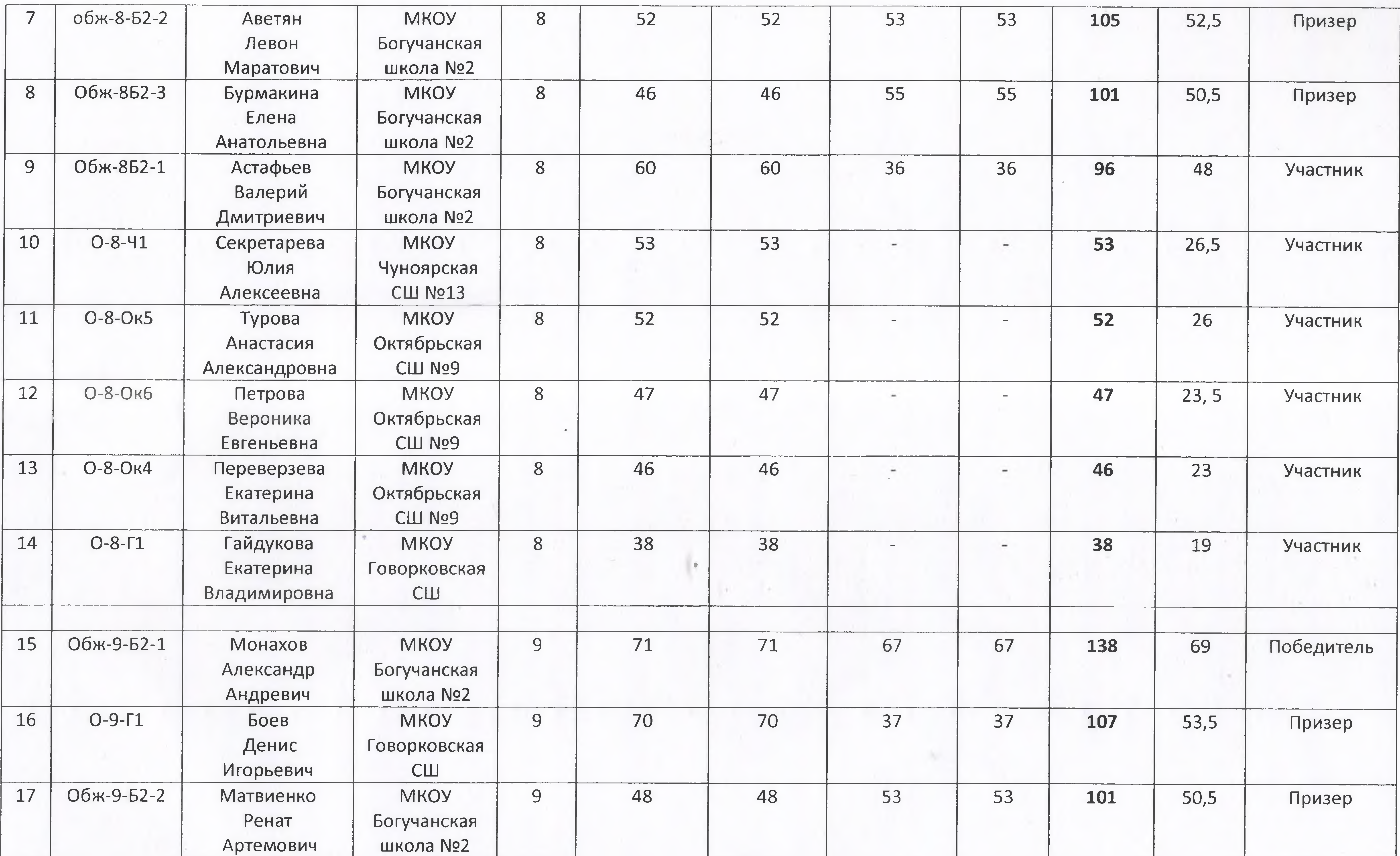

 $\sim$ 

179 H

 $\sim 10^{-1}$ 

Selection of the contract of the contract of the contract of the contract of the contract of

**CALL** 

 $-10 - 1$ 

 $\sim$  10  $\mu$ 

 $\frac{1}{\sqrt{1-\frac{1}{2}}}\left|\frac{\partial}{\partial\theta}\right|_{\theta=\frac{1}{2}}\left|\frac{\partial}{\partial\theta}\right|_{\theta=\frac{1}{2}}\left|\frac{\partial}{\partial\theta}\right|_{\theta=\frac{1}{2}}\left|\frac{\partial}{\partial\theta}\right|_{\theta=\frac{1}{2}}\left|\frac{\partial}{\partial\theta}\right|_{\theta=\frac{1}{2}}\left|\frac{\partial}{\partial\theta}\right|_{\theta=\frac{1}{2}}\left|\frac{\partial}{\partial\theta}\right|_{\theta=\frac{1}{2}}\left|\frac{\partial}{\partial\theta}\right|_{\theta=\frac{1}{2}}\left|\frac{\partial}{\partial\theta}\$ 

 $x2$ 

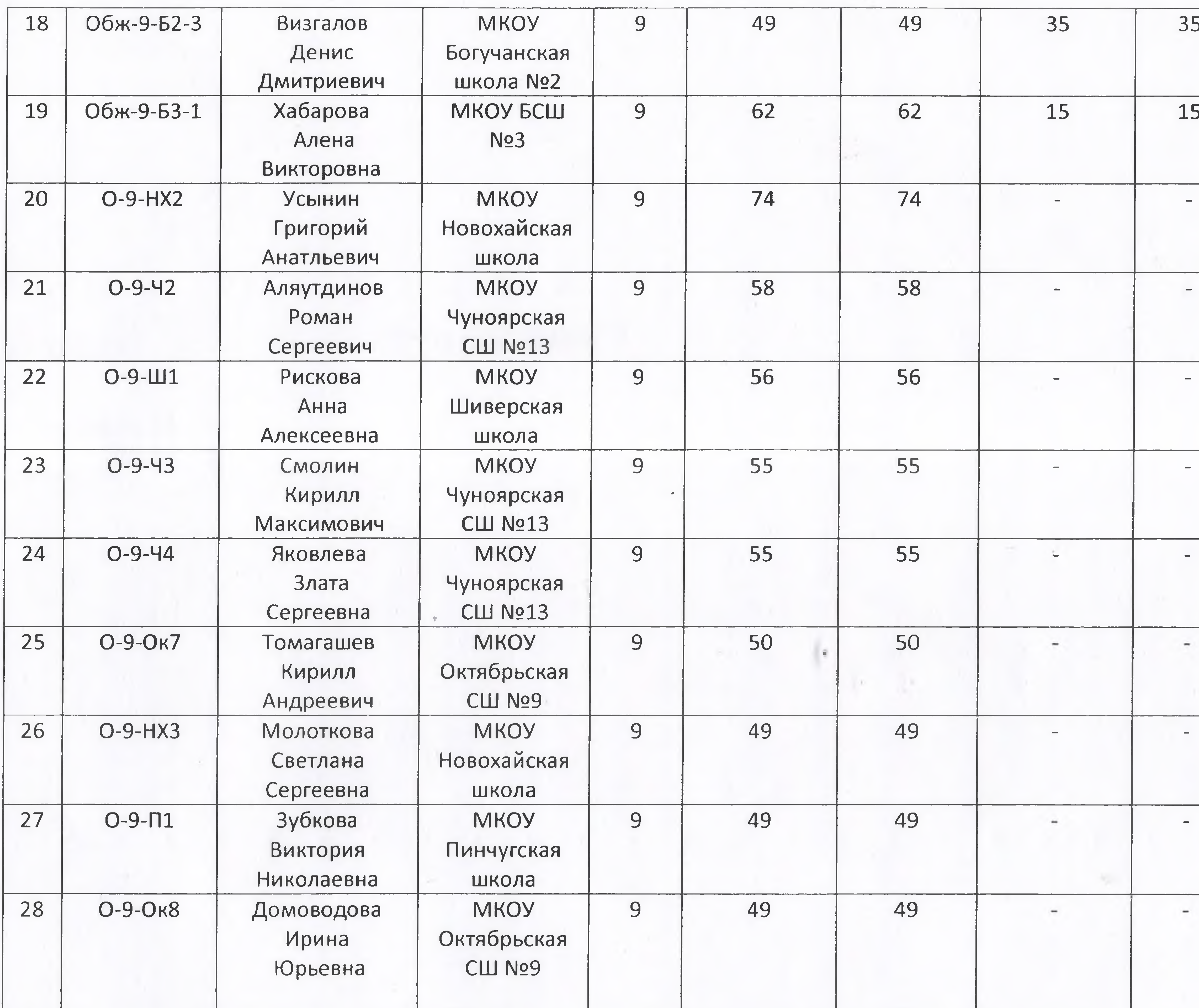

**Contractor** 

the contract of the contract of the

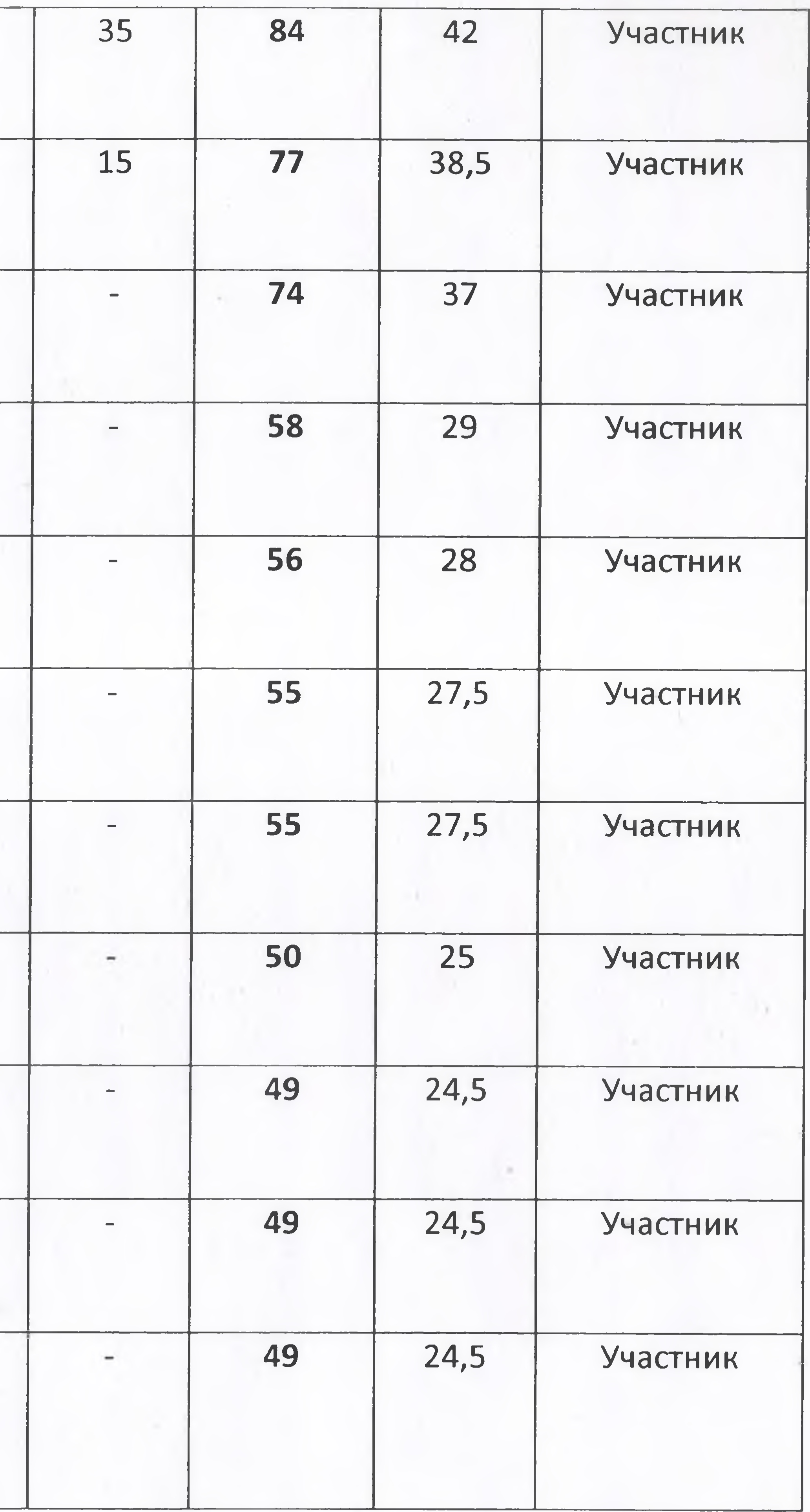

**广东** 

**CONTRACTOR** 

 $\partial_{\alpha}$ 

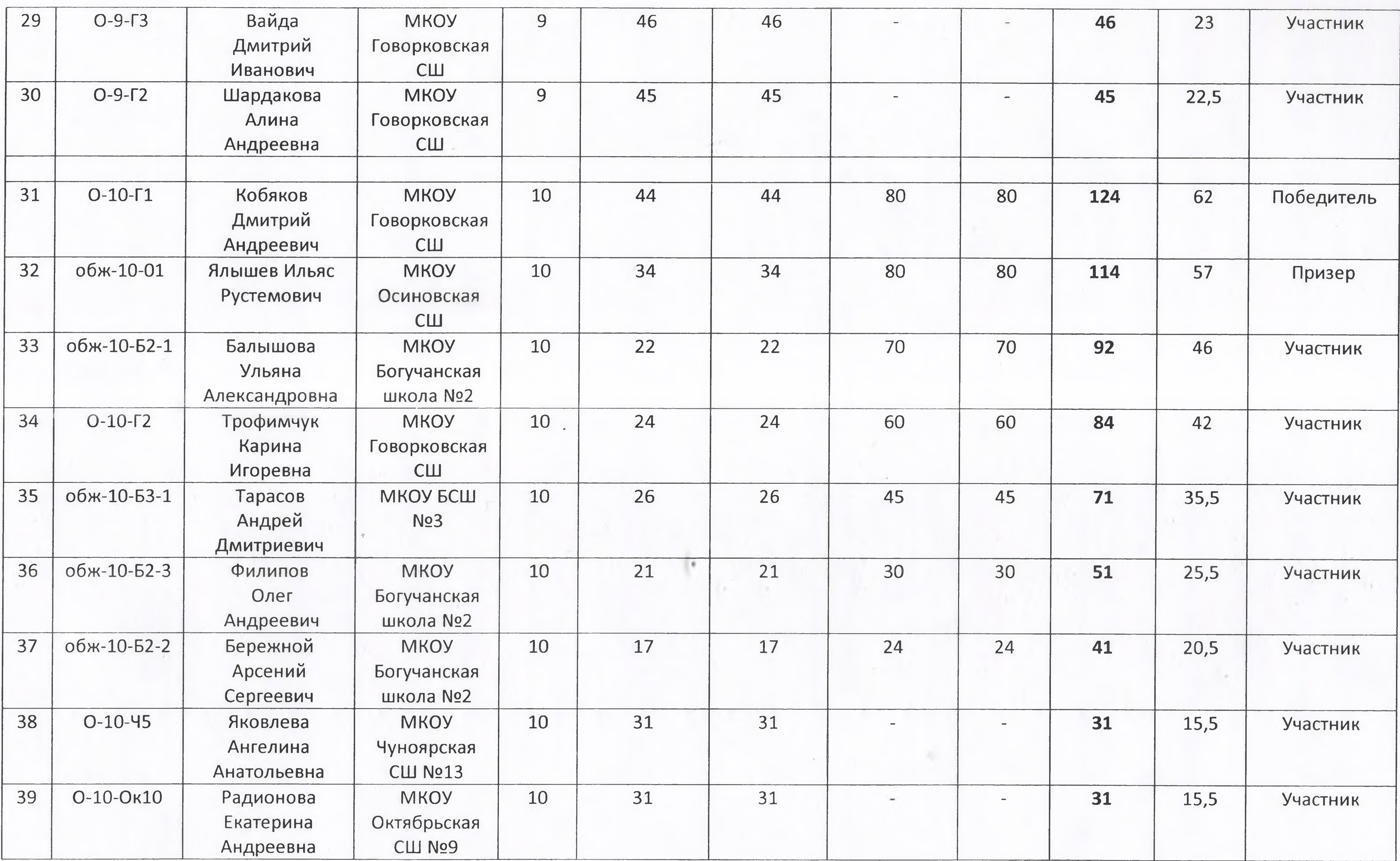

The State Court

 $\mathcal{A}$  .

the company of the company of the

provided to you have now the

 $\sim$  100  $\mu$ 

 $\label{eq:R1} \begin{array}{ll} \mathcal{R}_{\text{max}} & \mathcal{R}_{\text{max}} \geq 0 \\ \mathcal{R}_{\text{max}} & \mathcal{R}_{\text{max}} \geq 0 \end{array}$ 

 $\sim$ 

 $ab$ 

the property of the local division of

 $\sim$   $\sim$ 

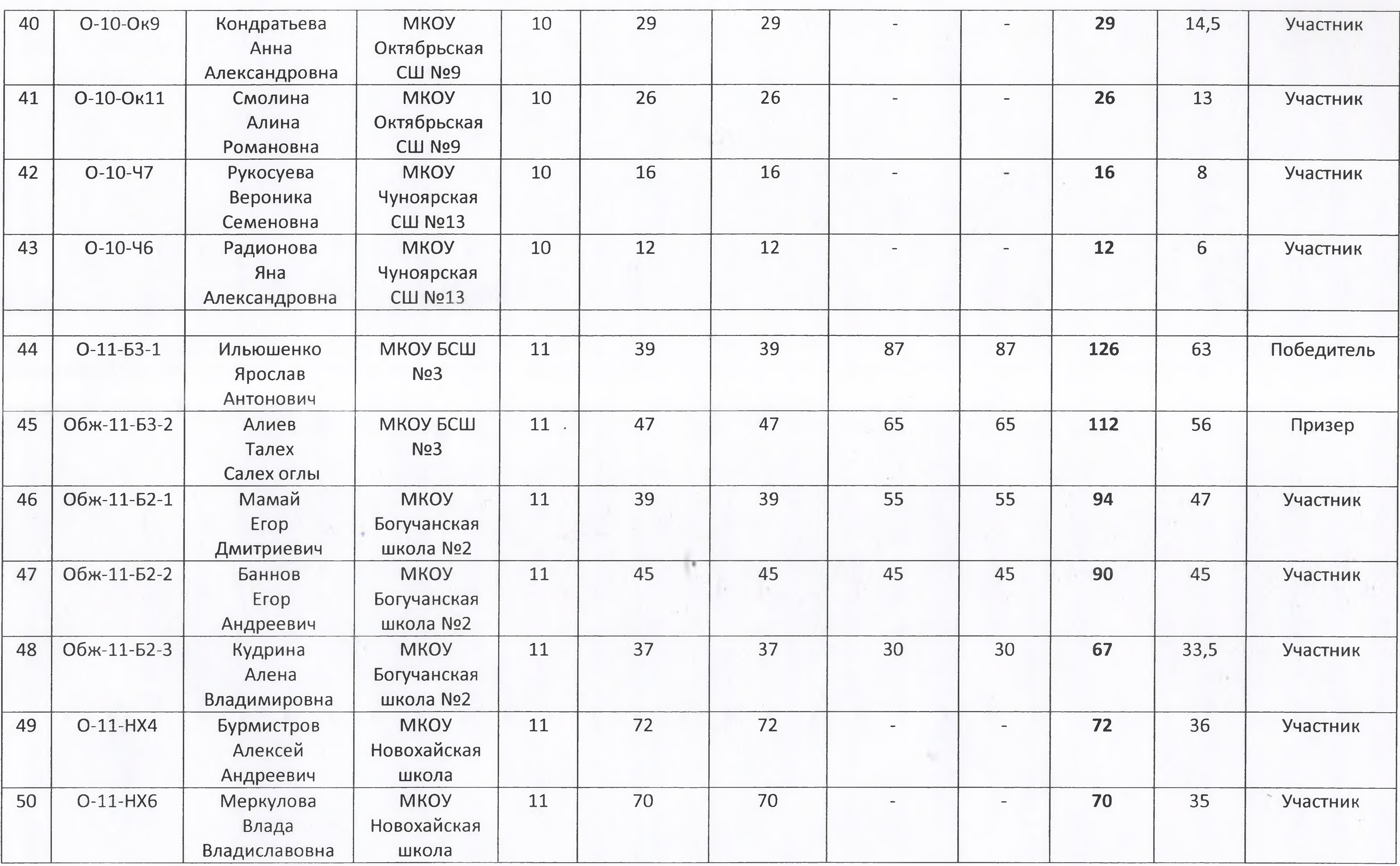

**The Second Street** 

 $\sim$  100  $\sim$ 

**DOGS** 

 $\sim$ 

 $\sim 10^{-1}$ 

**COLLEGE** 

 $\mathcal{L} = \mathcal{L} \mathcal{L} \mathcal{L}$ 

 $\sim$ 

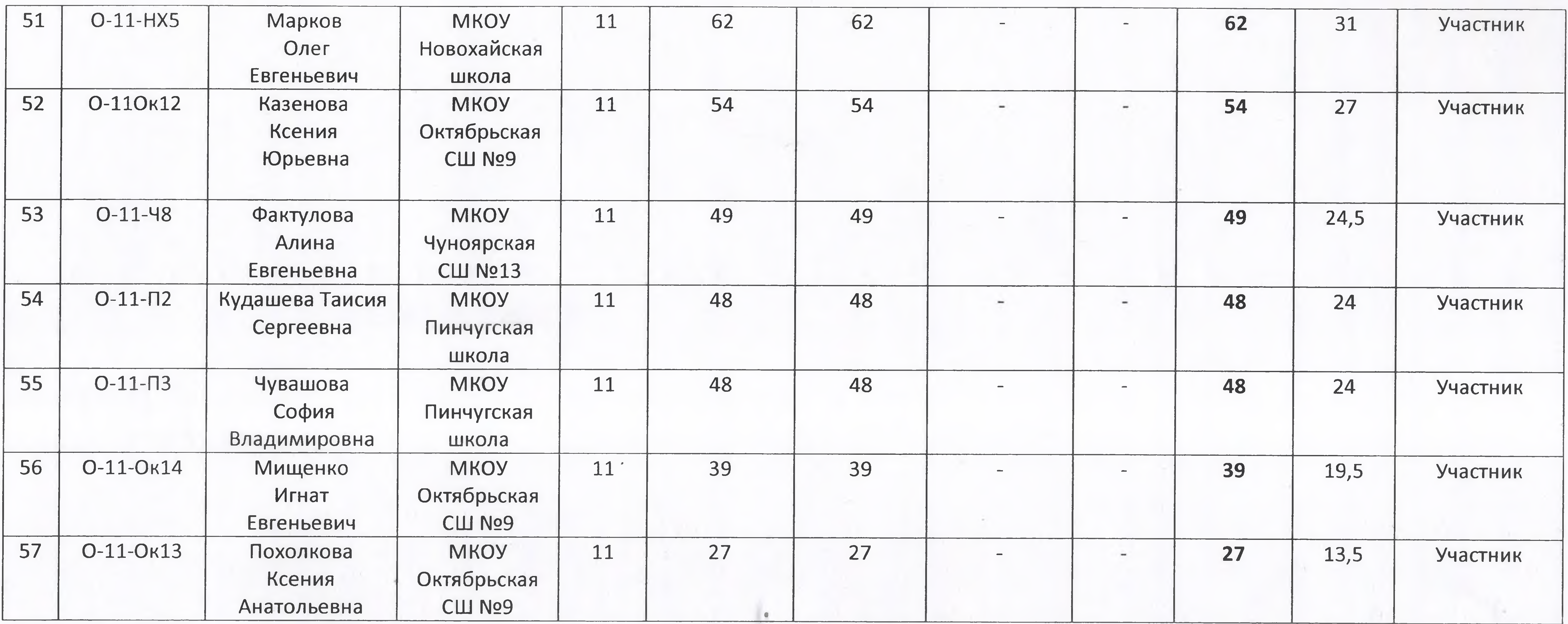

 $\mathcal{C}^{\text{H}}(\mathbb{R}^d)$ 

 $X$ 

n.

 $\label{eq:1} \mathcal{L}_{\mathcal{A}}(x) = \mathcal{L}_{\mathcal{A}}(x) + \mathcal{L}_{\mathcal{A}}(x)$ 

Председатель жюри

Озимук Елена Николаевна